JavaプログラミングⅡ

#### 10回目 ファイルへの出力 課題

#### 確認**○×**問題

次の各文は正しいか誤っているか答えなさい。

- (1)ストリームとは例外処理の流れのことである
- (2)ストリームは様々な装置に対する入出力を統一的に扱えるようにする概念である
- (3)ストリームには主に文字などのテキストデータを扱う文字ストリームと、主に画像や音声 などバイナリデータを扱うバイトストリームがある
- (4)I/O クラスはストリームを構築することができる
- (5)ストリームは I/O クラスのオブジェクトを連鎖状に関連付けて構成する
- (6)System.in は標準入力を、System.out は標準出力を管理するオブジェクトを参照する
- (7)プログラムを実行する時に同時に与えることができるパラメータをコマンドライン引数 という
- (8)コマンドライン引数の数は、0 個または 1 個のどちらかである

### ■難易度★☆☆

## 課題 **1** 次のようにデータが格納されているファイル **data.txt** があります。最初の行はデ ータ数を表し、続く行からデータが順番に並んでいます。ファイルからこのデータを読み込 み、総計を求めて表示するコードを作成しなさい。

ヒント:数字を表す文字列を整数に変換することを忘れずに!!

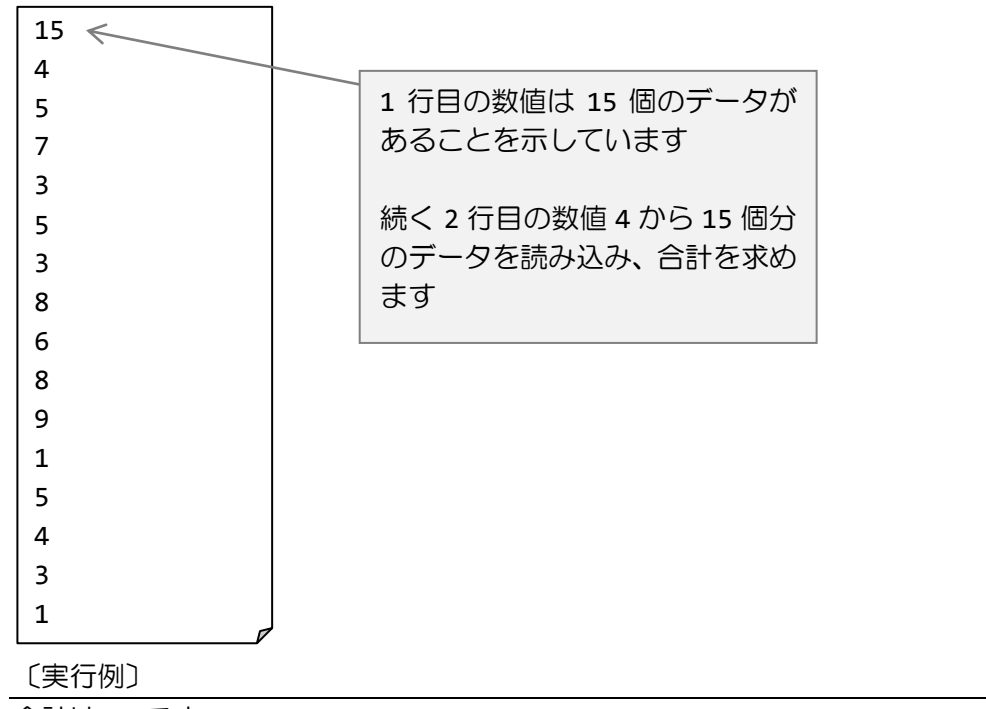

〔データファイル data.txt〕

合計は 72 です

#### ■難易度★★☆

# 課題 **2 2** つのファイルにそれぞれ文章が保存されています。これら **2** つの文章を連結しま す。コマンドラインから **2** つのパラメータとして文章 **1** ファイルと文章 **2** ファイルの名前を 受け取り、文章 **2** を文章 **1** の最後に追加書き込みするプログラムを作成しなさい。

〔データファイル〕

文章 1 ファイル doc1.txt

Dear Mr Java,

I have learned you a lot since the beginning. Today's topic was File I/O.

文章 2 ファイル doc2.txt

This is an assignment for the topic. It says there are two files. One is supposed to be appended into the other. I will do my best!!

Thanks

〔実行コマンド例〕

> java Assignment10\_2 doc1.txt doc2.txt

#### ■難易度★★★

課題 **3 2** つのファイルにそれぞれ **3** 次元ベクトルが **1** つずつ保存されています。これらの **2** つのベクトルの加減算を行い、別のファイルに結果を出力します。コマンドラインから **4** つ のパラメータとして入力 **1** ファイル名、演算子記号、入力 **2** ファイル名と出力ファイル名を 受け取り、演算子にしたがい演算を行って結果を出力ファイルへ書き出すプログラムを作成 しなさい。

〔データファイル〕

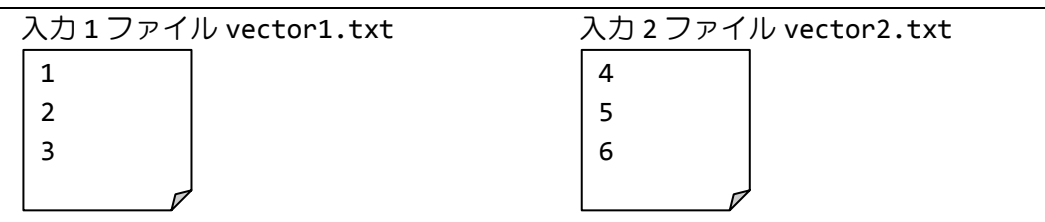

〔実行例 1〕

>java Assignment10\_3 vector1.txt + vector2.txt vector3.txt

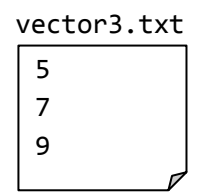

〔実行例 2〕

>java Assignment10\_3 vector1.txt - vector2.txt vector4.txt

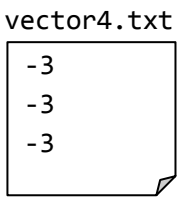

## ■難易度★★☆

課題 **4 1** から **5** の **5** 段階評価で行った **20** 人分のアンケート結果がファイルに保存されてい ます。このファイルを読み込み、実行例のような統計結果を画面に出力しなさい。 ヒント:長さ 5 の int 型配列を用いて各配列要素にそれぞれの評価の個数をカウントしてみ ましょう。

〔データファイル questionnaire.txt〕

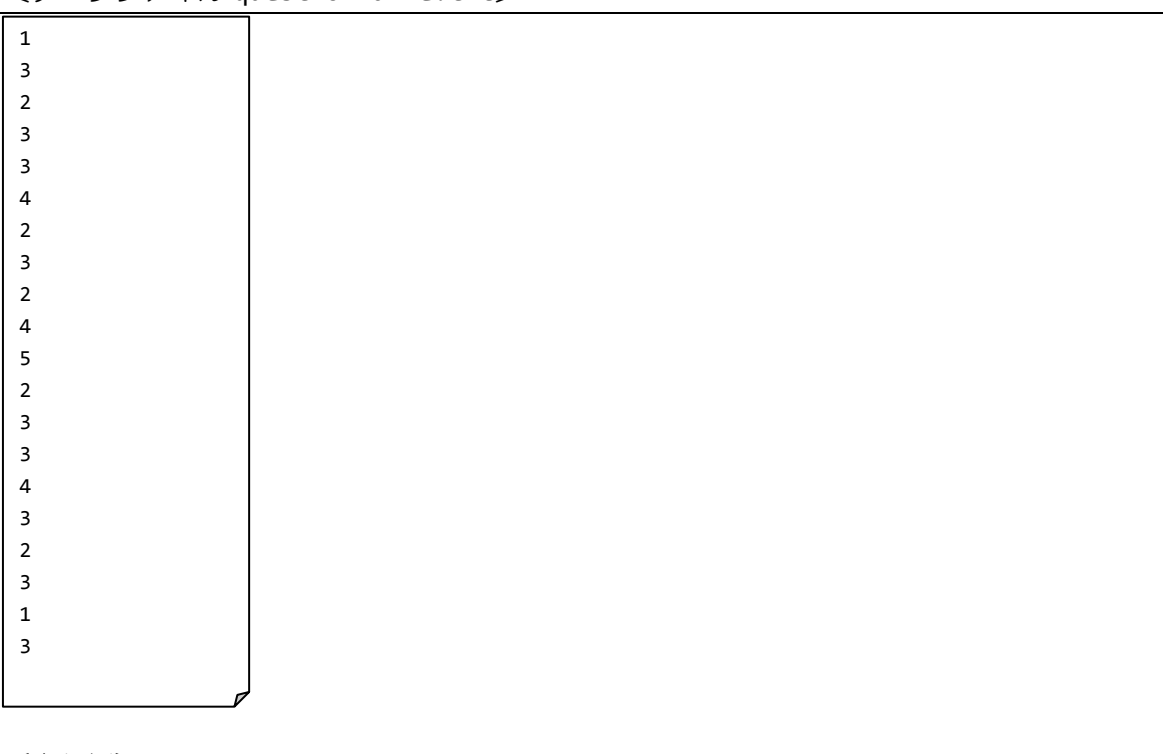

〔実行例〕 選択肢 1:\*\* (2) 選択肢 2:\*\*\*\*\* (5) 選択肢 3:\*\*\*\*\*\*\*\*\* (9) 選択肢 4:\*\*\* (3) 選択肢 5:\* (1)

# ■難易度★★☆

課題 **5** 下のように得点が入っているファイル **score.txt** があります。この得点を読み込み、 優(**100~80**)/良(**79~70**)/可(**69~60**)/不可(**59~**)の判断を付加してファイル **grade.txt** に出力するコードを作成しなさい。

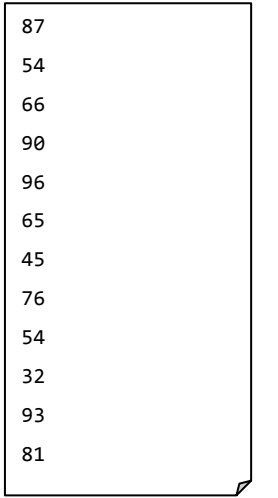

〔入力ファイル score.txt〕

〔出力ファイル grade.txt〕

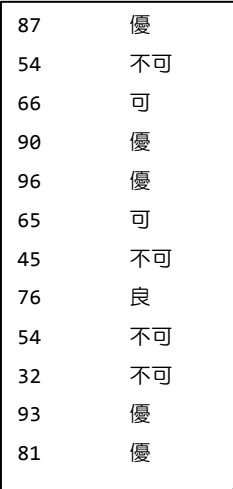